## **Voucher Fields**

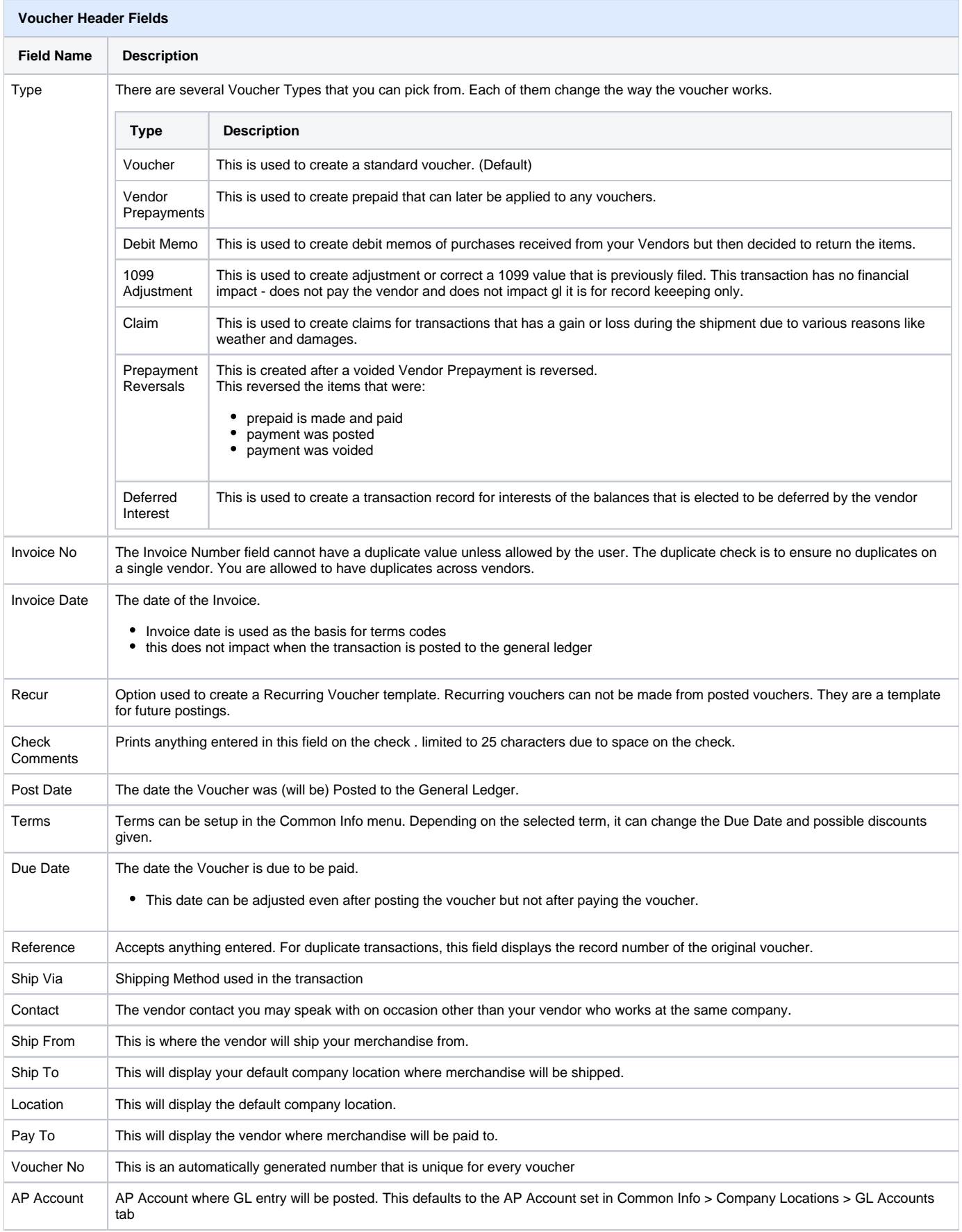

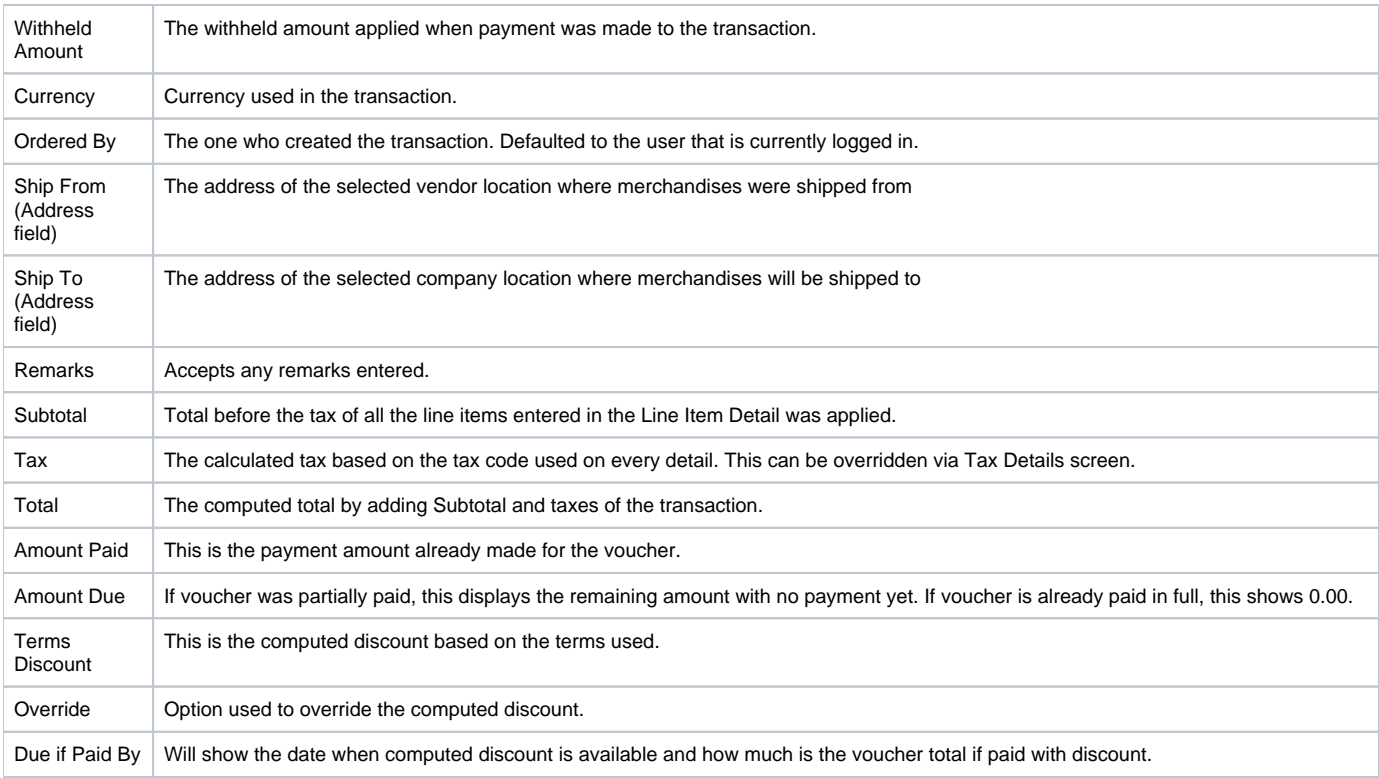

## **Voucher Line Item Columns**

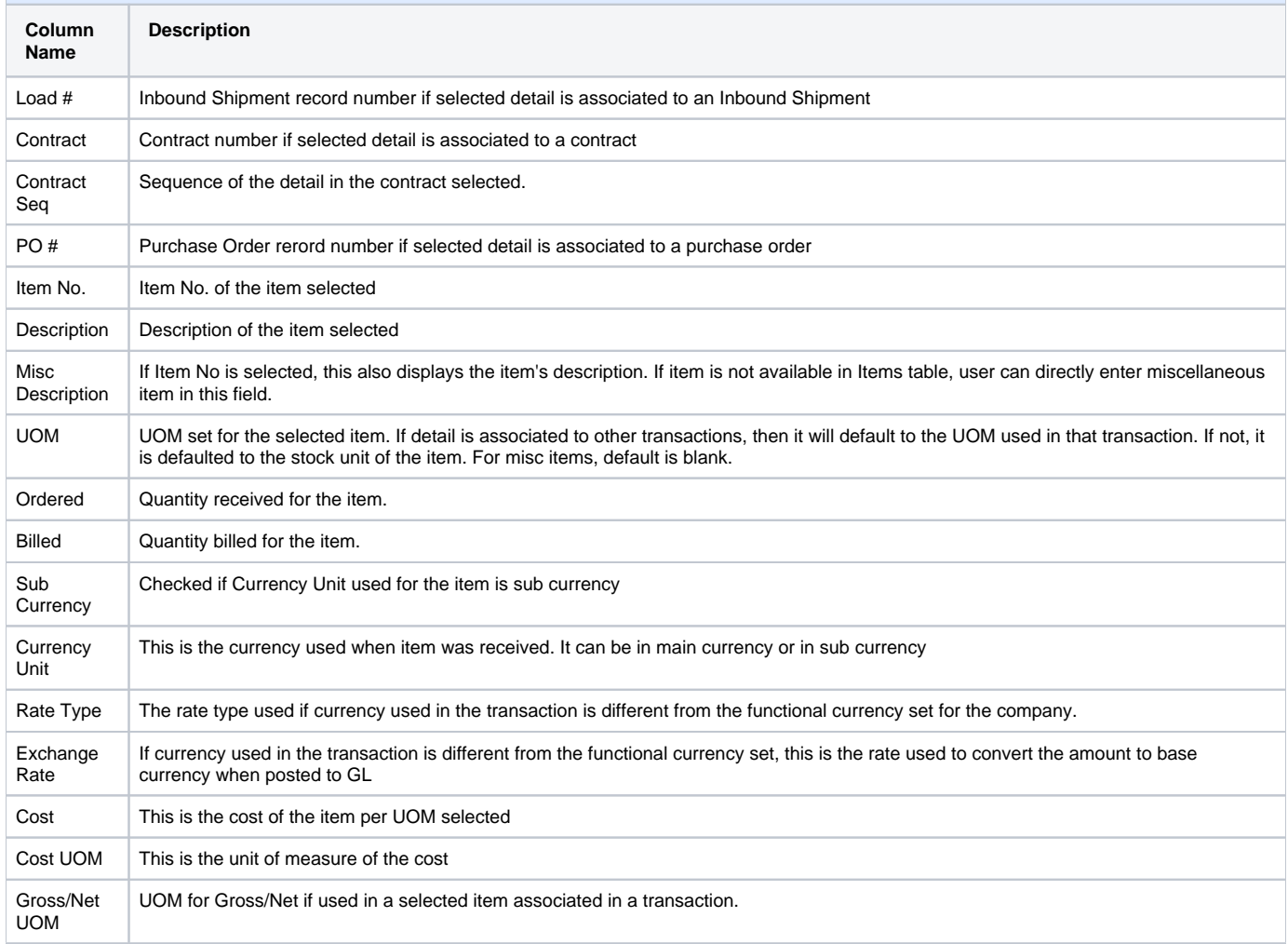

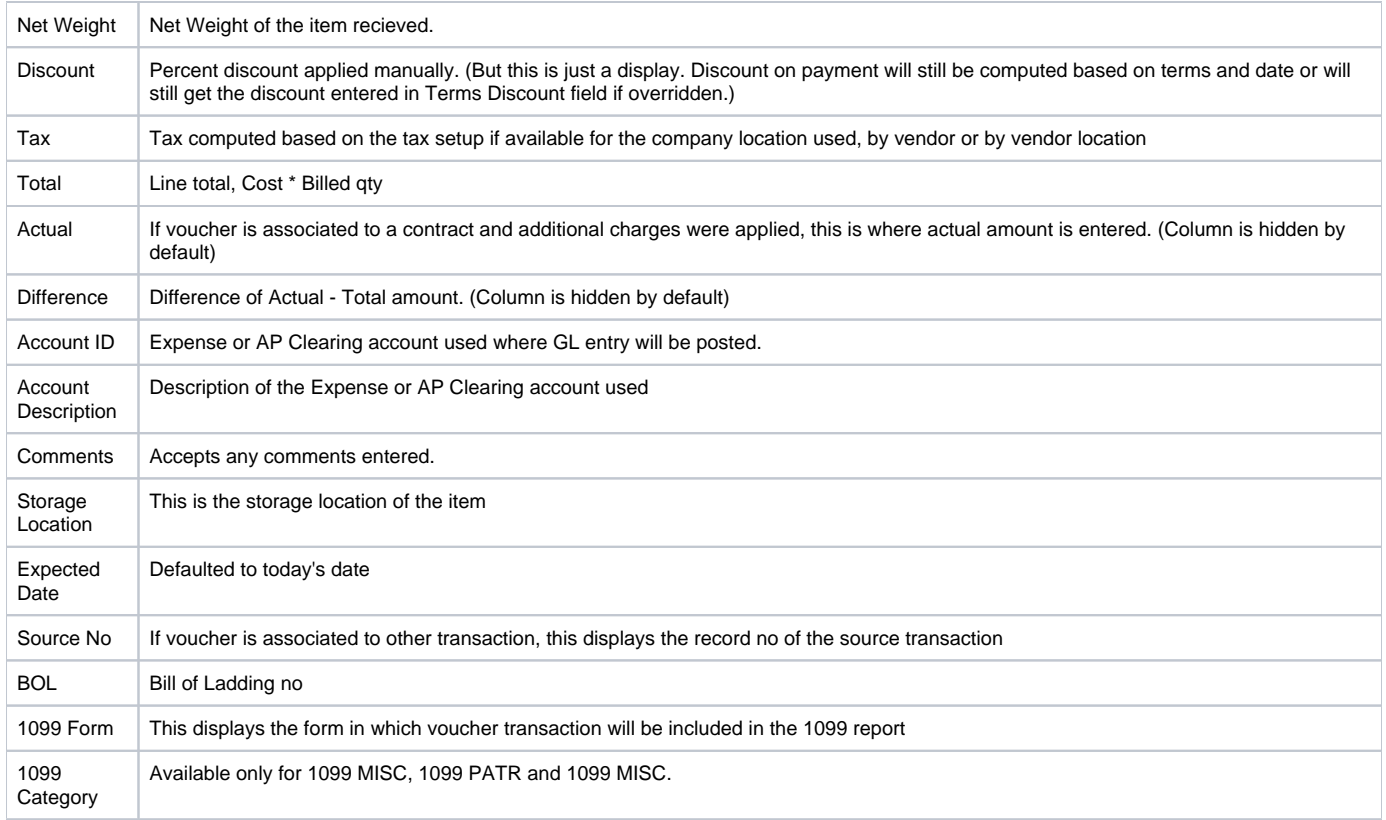

## **Voucher Footer Fields**

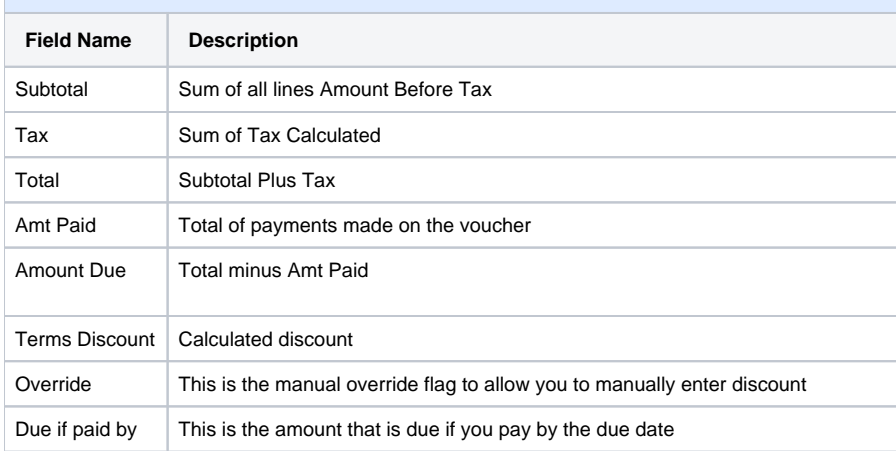